## Package 'glmnetUtils'

February 25, 2021

<span id="page-0-0"></span>Type Package

Version 1.1.8

Title Utilities for 'Glmnet'

Description Provides a formula interface for the 'glmnet' package for elasticnet regression, a method for cross-validating the alpha parameter, and other quality-of-life tools.

Imports stats, graphics, grDevices, glmnet, parallel, Matrix

Suggests knitr, rmarkdown, MASS, doParallel, testthat

NeedsCompilation no

VignetteBuilder knitr

Copyright Microsoft

License GPL-2

URL <https://github.com/hongooi73/glmnetUtils>

Collate 'glmnetUtils.r' 'cvGlmnetFormula.r' 'cvaGlmnetFormula.r' 'glmnetFormula.r' 'makeModelComponents.r'

RoxygenNote 7.1.1

Author Microsoft [cph], Hong Ooi [aut, cre]

Maintainer Hong Ooi <hongooi73@gmail.com>

Repository CRAN

Date/Publication 2021-02-25 15:30:02 UTC

## R topics documented:

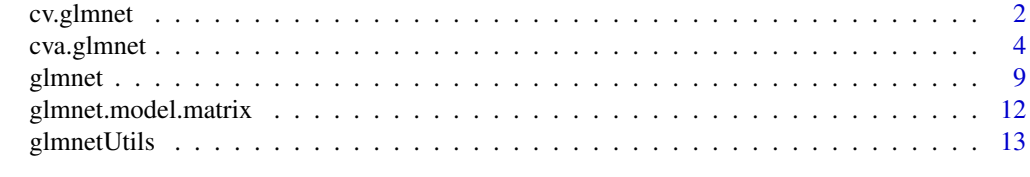

**Index** 2008 **[14](#page-13-0)** 

<span id="page-1-0"></span>

#### Description

Formula interface for elastic net cross-validation with cv.glmnet

#### Usage

```
cv.glmnet(x, \ldots)## Default S3 method:
cv.glmnet(x, y, ...)## S3 method for class 'formula'
cv.glmnet(
  formula,
  data,
  alpha = 1,
  nfolds = 10,
  ...,
  weights = NULL,
  offset = NULL,
  subset = NULL,
  na.action = getOption("na.action"),
  drop.unused.levels = FALSE,
  xlev = NULL,sparse = FALSE,
  use.model.frame = FALSE,
  gamma = c(0, 0.25, 0.5, 0.75, 1),
  relax = FALSE
)
## S3 method for class 'cv.glmnet.formula'
predict(object, newdata, na.action = na.pass, ...)
## S3 method for class 'cv.glmnet.formula'
coef(object, ...)
## S3 method for class 'cv.glmnet.formula'
print(x, \ldots)## S3 method for class 'cv.relaxed.formula'
predict(object, new data, na. action = na. pass, ...)## S3 method for class 'cv.glmnet.formula'
coef(object, ...)
```
## <span id="page-2-0"></span>cv.glmnet 3

## Arguments

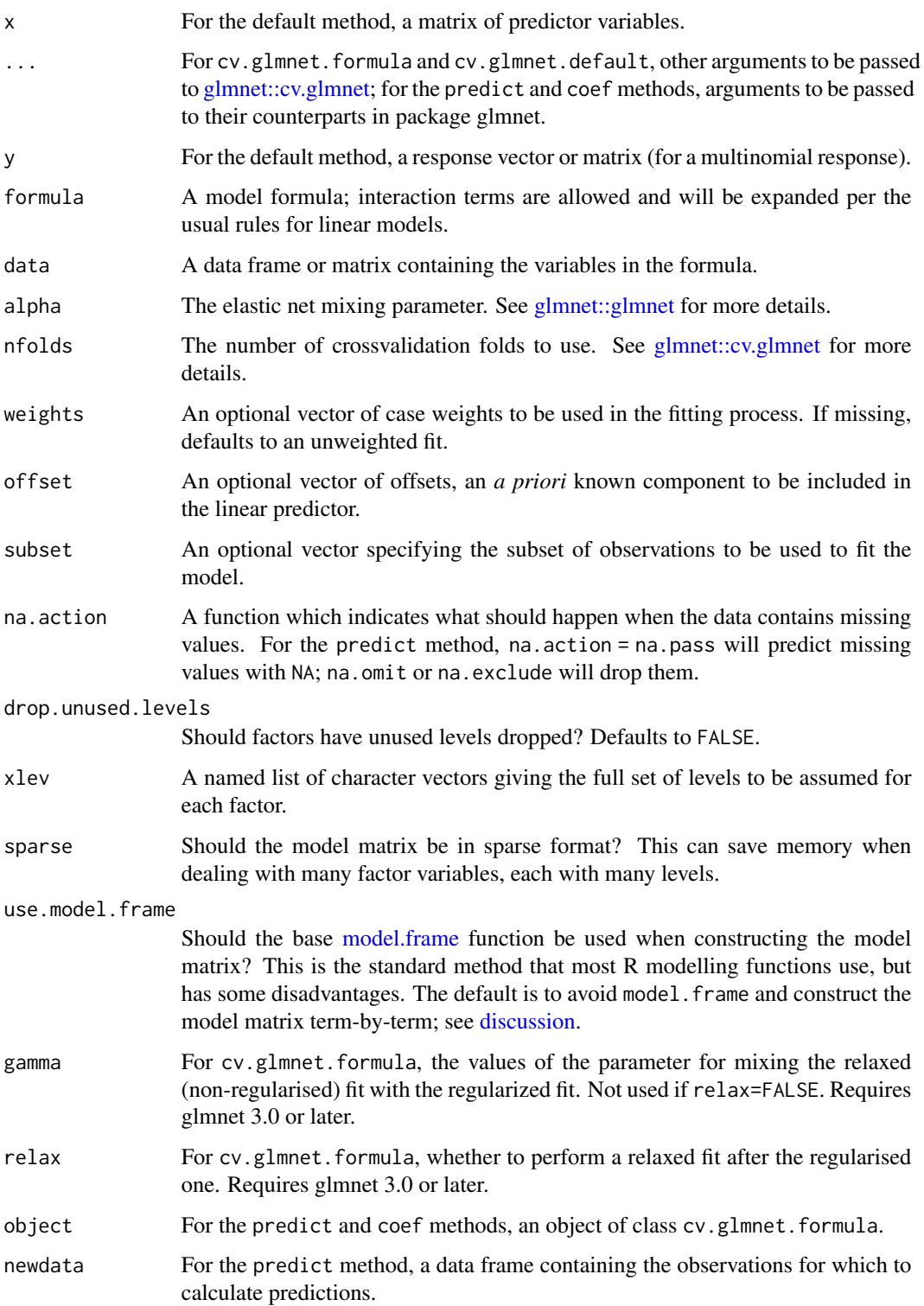

#### <span id="page-3-0"></span>Details

The cv.glmnet function in this package is an S3 generic with a formula and a default method. The former calls the latter, and the latter is simply a direct call to the cv.glmnet function in package glmnet. All the arguments to glmnet::cv.glmnet are (or should be) supported.

There are two ways in which the matrix of predictors can be generated. The default, with use model. frame = FALSE, is to process the additive terms in the formula independently. With wide datasets, this is much faster and more memory-efficient than the standard R approach which uses the model. frame and model.matrix functions. However, the resulting model object is not exactly the same as if the standard approach had been used; in particular, it lacks a bona fide [terms](#page-0-0) object. If you require interoperability with other packages that assume the standard model object structure, set use.model.frame = TRUE. See [discussion](#page-11-1) for more information on this topic.

The predict and coef methods are wrappers for the corresponding methods in the glmnet package. The former constructs a predictor model matrix from its newdata argument and passes that as the newx argument to glmnet:::predict.cv.glmnet.

#### Value

For cv.glmnet.formula, an object of class either cv.glmnet.formula or cv.relaxed.formula, based on the value of the relax argument. This is basically the same object created by glmnet::cv.glmnet, but with extra components to allow formula usage.

#### See Also

[glmnet::cv.glmnet,](#page-0-0) [glmnet::predict.cv.glmnet,](#page-0-0) [glmnet::coef.cv.glmnet,](#page-0-0) [model.frame,](#page-0-0) [model.matrix](#page-0-0)

#### Examples

```
cv.glmnet(mpg ~ ., data=mtcars)
cv.glmnet(Species ~ ., data=iris, family="multinomial")
## Not run:
# Leukemia example dataset from Trevor Hastie's website
download.file("https://web.stanford.edu/~hastie/glmnet/glmnetData/Leukemia.RData",
              "Leukemia.RData")
load("Leukemia.Rdata")
leuk <- do.call(data.frame, Leukemia)
cv.glmnet(y ~ ., leuk, family="binomial")
## End(Not run)
```
<span id="page-3-1"></span>cva.glmnet *Do elastic net cross-validation for alpha and lambda simultaneously*

#### **Description**

Do elastic net cross-validation for alpha and lambda simultaneously

#### cva.glmnet 5

#### Usage

```
cva.glmnet(x, ...)
## Default S3 method:
cva.glmnet(
 x,
 y,
 alpha = seq(0, 1, len = 11)^3,
 nfolds = 10,
 foldid = sample(rep(seq_len(nfolds), length = nrow(x))),
  ...,
 outerParallel = NULL,
  checkInnerParallel = TRUE
\lambda## S3 method for class 'formula'
cva.glmnet(
 formula,
 data,
  ...,
 weights = NULL,
 offset = NULL,subset = NULL,na.action = getOption("na.action"),
 drop.unused.levels = FALSE,
  xlev = NULL,sparse = FALSE,
  use.model.frame = FALSE
)
## S3 method for class 'cva.glmnet'
predict(
 object,
 newx,
  alpha,
 which = match(TRUE, abs(object$alpha - alpha) < 1e-08),
  ...
\mathcal{L}## S3 method for class 'cva.glmnet.formula'
predict(
 object,
 newdata,
 alpha,
 which = match(TRUE, abs(object$alpha - alpha) < 1e-08),
 na.action = na.pass,
  ...
)
```

```
## S3 method for class 'cva.glmnet'
coef(
  object,
  alpha,
  which = match(TRUE, abs(object$alpha - alpha) < 1e-08),
  ...
\mathcal{L}## S3 method for class 'cva.glmnet.formula'
print(x, ...)
## S3 method for class 'cva.glmnet'
plot(x, ..., legend.x = xlim[1], legend.y = xlim[2], log.x = TRUE)minlossplot(x, ...)
## S3 method for class 'cva.glmnet'
minlossplot(x, ..., cv.type = c("1se", "min"))
```
## Arguments

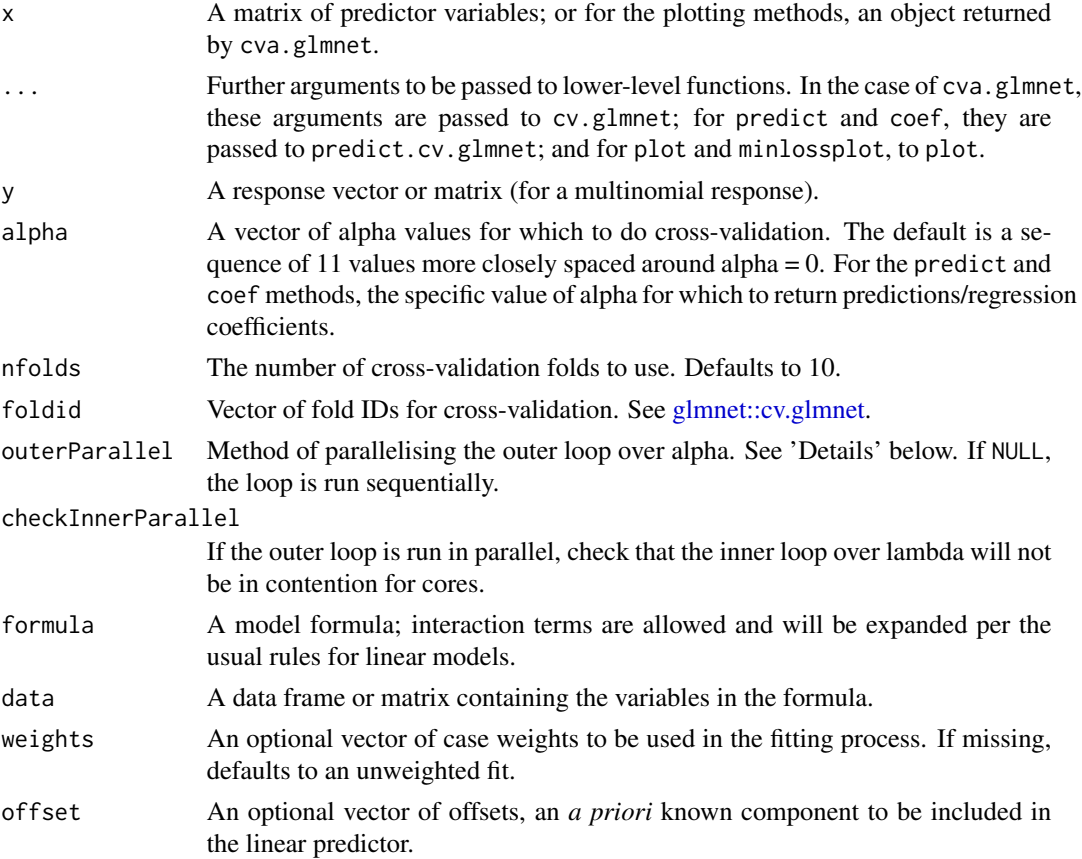

<span id="page-5-0"></span>

### <span id="page-6-0"></span>cva.glmnet 7

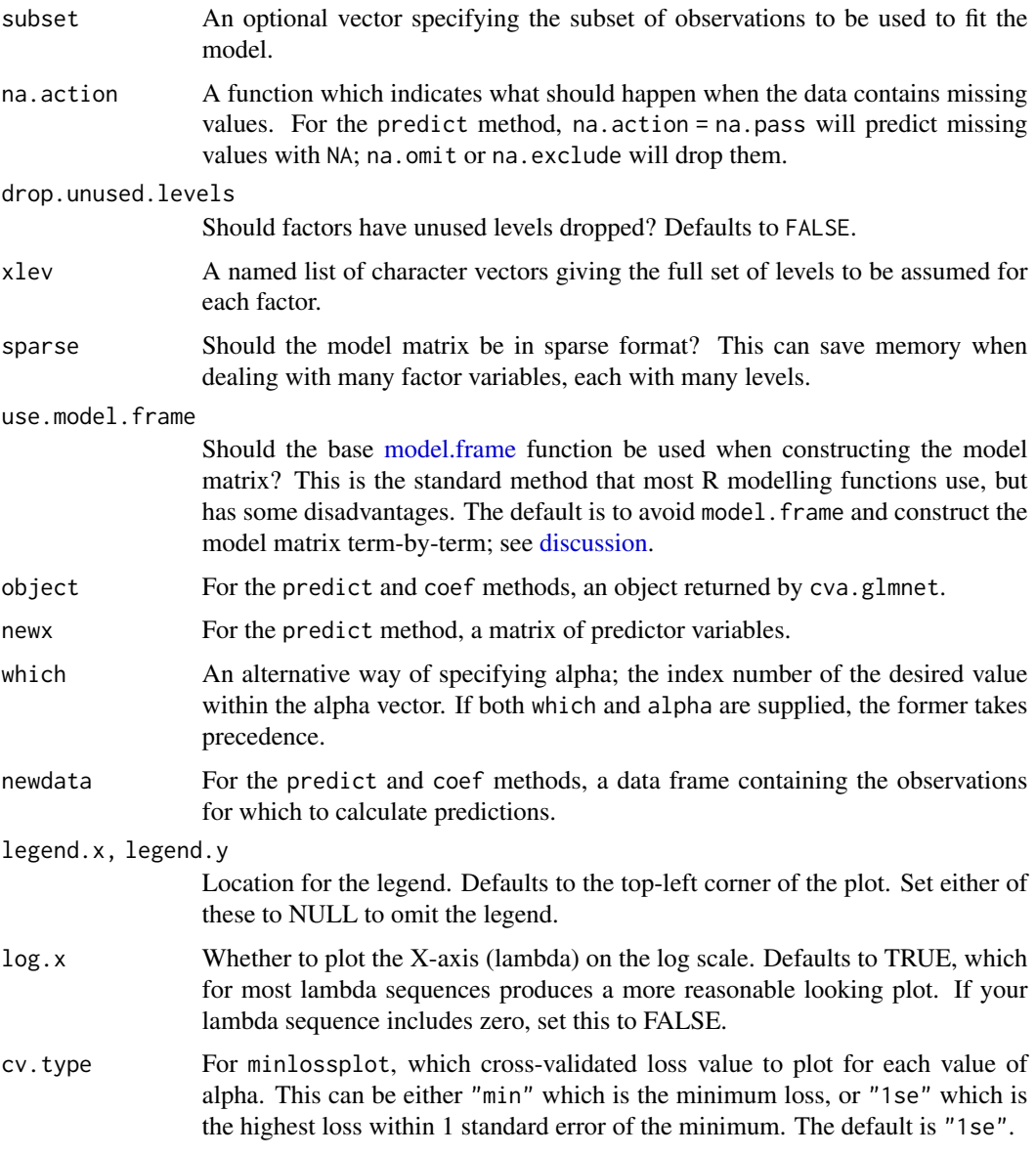

#### Details

The cva.glmnet function does simultaneous cross-validation for both the alpha and lambda parameters in an elastic net model. The procedure is as outlined in the documentation for [glm](#page-0-0)[net::cv.glmnet:](#page-0-0) it creates a vector foldid allocating the observations into folds, and then calls cv.glmnet in a loop over different values of alpha, but the same values of foldid each time.

Optionally this loop over alpha can be parallelised; currently, cva.glmnet knows about two methods of doing so:

• Via [parLapply](#page-0-0) in the parallel package. To use this, set outerParallel to a valid cluster object created by [makeCluster.](#page-0-0)

#### <span id="page-7-0"></span>8 and 2012 and 2012 and 2012 and 2012 and 2012 and 2012 and 2012 and 2012 and 2012 and 2012 and 2012 and 2012 and 201

• Via rxExec as supplied by Microsoft R Server's RevoScaleR package. To use this, set outerParallel to a valid compute context created by RxComputeContext, or a character string specifying such a context.

If the outer loop is run in parallel, cva.glmnet can check if the inner loop (over lambda) is also set to run in parallel, and disable this if it would lead to contention for cores. This is done if it is likely that the parallelisation is local on a multicore machine, ie if outerParallel is a SOCKcluster object running on "localhost", or if the RevoScaleR compute context is local parallel.

There are two ways in which the matrix of predictors can be generated. The default, with use model. frame = FALSE, is to process the additive terms in the formula independently. With wide datasets, this is much faster and more memory-efficient than the standard R approach which uses the model. frame and model.matrix functions. However, the resulting model object is not exactly the same as if the standard approach had been used; in particular, it lacks a bona fide [terms](#page-0-0) object. If you require interoperability with other packages that assume the standard model object structure, set use.model.frame = TRUE. See [discussion](#page-11-1) for more information on this topic.

The predict method computes predictions for a specific alpha value given a cva.glmnet object. It looks up the supplied alpha (possibly supplied indirectly via the which argument) in the object's stored alpha vector, and calls glmnet:::predict.cv.glmnet on the corresponding cv.glmnet fit. All the arguments to that function are (or should be) supported.

The coef method is similar, returning the coefficients for the selected alpha value via glmnet:::coef.cv.glmnet.

The plot method for cva.glmnet objects plots the average cross-validated loss by lambda, for each value of alpha. Each line represents one cv.glmnet fit, corresponding to one value of alpha. Note that the specific lambda values can vary substantially by alpha.

The minlossplot function gives the best (lowest) cross-validated loss for each value of alpha.

#### Value

For cva.glmnet.default, an object of class cva.glmnet. This is a list containing the following:

- alpha The vector of alpha values
- nfolds The number of folds
- modlist A list of cv.glmnet objects, containing the cross-validation results for each value of alpha

The function cva.glmnet.formula adds a few more components to the above, to facilitate working with formulas.

For the predict method, a vector or matrix of predicted values.

For the coef method, a vector of regularised regression coefficients.

#### See Also

[glmnet::cv.glmnet](#page-0-0)

[glmnet::predict.cv.glmnet,](#page-0-0) [glmnet::coef.cv.glmnet](#page-0-0)

[cva.glmnet,](#page-3-1) [glmnet::cv.glmnet,](#page-0-0) [plot](#page-0-0)

#### <span id="page-8-0"></span>glmnet to the set of the set of the set of the set of the set of the set of the set of the set of the set of the set of the set of the set of the set of the set of the set of the set of the set of the set of the set of the

#### Examples

```
cva <- cva.glmnet(mpg ~ ., data=mtcars)
predict(cva, mtcars, alpha=1)
## Not run:
# Leukemia example dataset from Trevor Hastie's website
download.file("https://web.stanford.edu/~hastie/glmnet/glmnetData/Leukemia.RData",
              "Leukemia.RData")
load("Leukemia.Rdata")
leuk <- do.call(data.frame, Leukemia)
leuk.cva <- cva.glmnet(y ~ ., leuk, family="binomial")
leuk.pred <- predict(leuk.cva, leuk, which=6)
## End(Not run)
```
glmnet *Formula interface for elastic net modelling with glmnet*

#### Description

Formula interface for elastic net modelling with glmnet

#### Usage

```
glmnet(x, \ldots)## Default S3 method:
glmnet(x, y, ...)## S3 method for class 'formula'
glmnet(
  formula,
  data,
 family = c("gaussian", "binomial", "poisson", "multinomial", "cox", "mgaussian"),
  alpha = 1,
  ...,
 weights = NULL,
  offset = NULL,
  subset = NULL,na.action = getOption("na.action"),
  drop.unused.levels = FALSE,
  xlev = NULL,sparse = FALSE,
  use.model.frame = FALSE,
  relax = FALSE
\lambda
```
#### <span id="page-9-0"></span>10 glmnet

```
## S3 method for class 'glmnet.formula'
predict(object, newdata, offset = NULL, na.action = na.pass, ...)
## S3 method for class 'glmnet.formula'
coef(object, ...)
## S3 method for class 'glmnet.formula'
print(
 x,
 digits = max(3, getOption("digits") - 3),
 print.deviance.ratios = FALSE,
  ...
\mathcal{L}## S3 method for class 'relaxed.formula'
print(
 x,
 digits = max(3, getOption("digits") - 3),print.deviance.ratios = FALSE,
  ...
\mathcal{L}## S3 method for class 'relaxed.formula'
predict(object, newdata, offset = NULL, na.action = na.pass, ...)
## S3 method for class 'relaxed.formula'
coef(object, ...)
```
#### Arguments

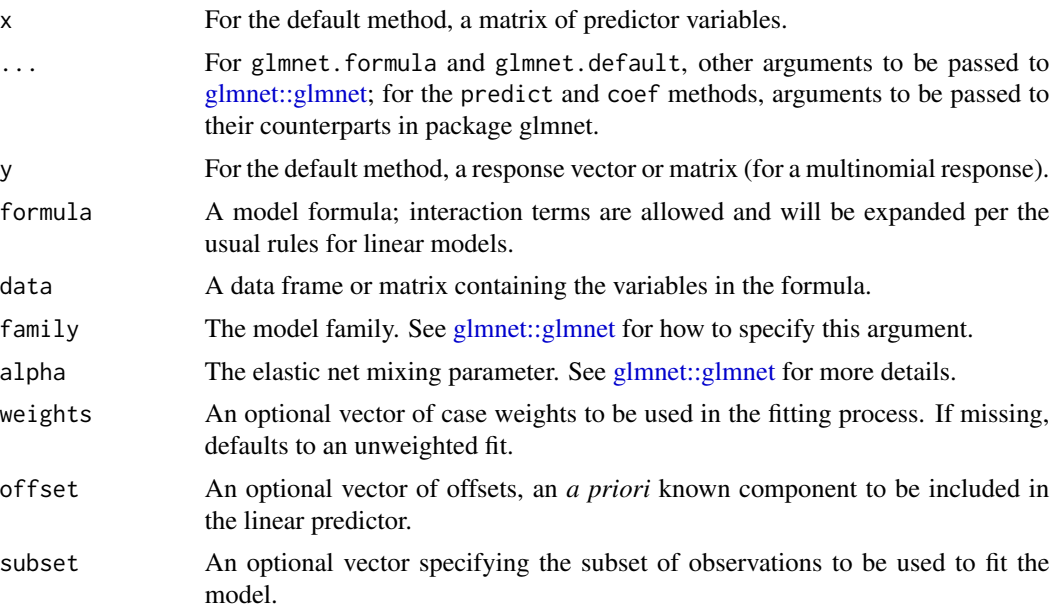

#### <span id="page-10-0"></span>glmnet to the state of the state of the state of the state of the state of the state of the state of the state of the state of the state of the state of the state of the state of the state of the state of the state of the

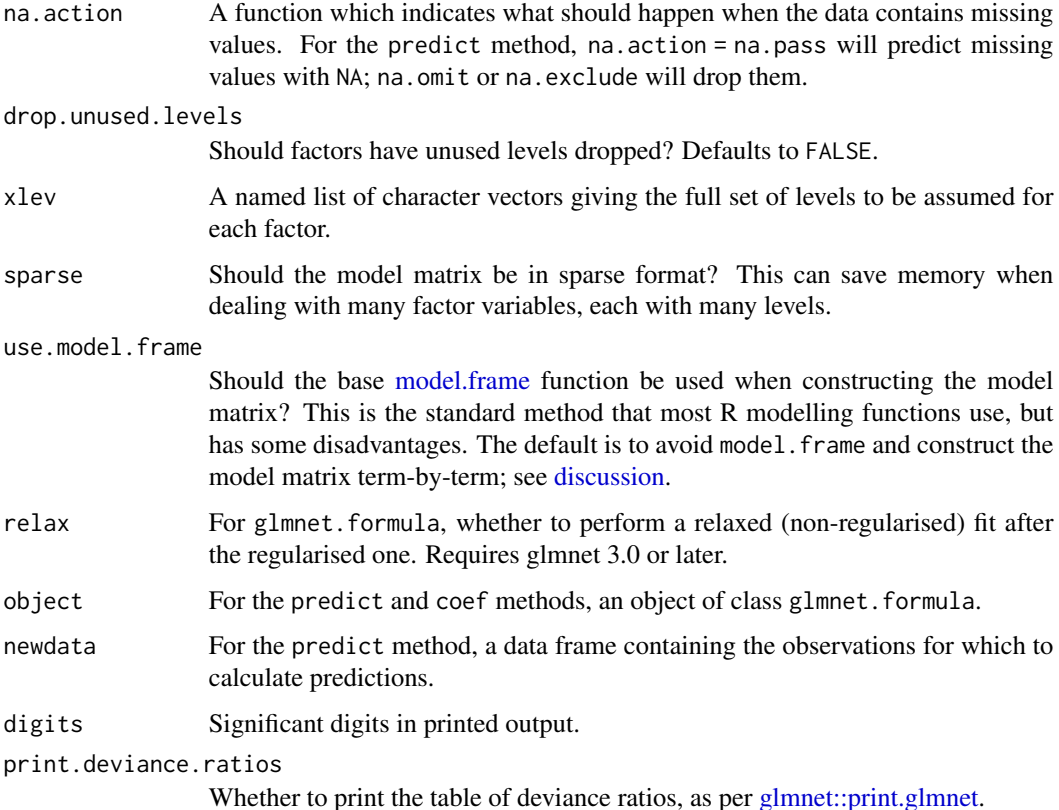

#### Details

The glmnet function in this package is an S3 generic with a formula and a default method. The former calls the latter, and the latter is simply a direct call to the glmnet function in package glmnet. All the arguments to glmnet::glmnet are (or should be) supported.

There are two ways in which the matrix of predictors can be generated. The default, with use model. frame = FALSE, is to process the additive terms in the formula independently. With wide datasets, this is much faster and more memory-efficient than the standard R approach which uses the model. frame and model.matrix functions. However, the resulting model object is not exactly the same as if the standard approach had been used; in particular, it lacks a bona fide [terms](#page-0-0) object. If you require interoperability with other packages that assume the standard model object structure, set use.model.frame = TRUE. See [discussion](#page-11-1) for more information on this topic.

The predict and coef methods are wrappers for the corresponding methods in the glmnet package. The former constructs a predictor model matrix from its newdata argument and passes that as the newx argument to glmnet:::predict.glmnet.

#### Value

For glmnet.formula, an object of class either glmnet.formula or relaxed.formula, based on the value of the relax argument. This is basically the same object created by glmnet::glmnet, but with extra components to allow formula usage.

#### See Also

[glmnet::glmnet,](#page-0-0) [glmnet::predict.glmnet,](#page-0-0) [glmnet::coef.glmnet,](#page-0-0) [model.frame,](#page-0-0) [model.matrix](#page-0-0)

#### Examples

```
glmnet(mpg ~ ., data=mtcars)
glmnet(Species ~ ., data=iris, family="multinomial")
## Not run:
# Leukemia example dataset from Trevor Hastie's website
download.file("https://web.stanford.edu/~hastie/glmnet/glmnetData/Leukemia.RData",
              "Leukemia.RData")
load("Leukemia.Rdata")
leuk <- do.call(data.frame, Leukemia)
glmnet(y ~ ., leuk, family="binomial")
## End(Not run)
```
<span id="page-11-1"></span>glmnet.model.matrix *Model matrix options for glmnet*

#### Description

This page describes the options available for generating the model matrix.

#### Details

There are two ways in which glmnetUtils can generate a model matrix out of a formula and data frame. The first is to use the standard R machinery comprising [model.framea](#page-0-0)nd [model.matrix;](#page-0-0) and the second is to build the matrix one variable at a time. These options are discussed and contrasted below.

#### Using model.frame

This is the simpler option, and the one that is most compatible with other R modelling functions. The model.frame function takes a formula and data frame and returns a *model frame*: a data frame with special information attached that lets R make sense of the terms in the formula. For example, if a formula includes an interaction term, the model frame will specify which columns in the data relate to the interaction, and how they should be treated. Similarly, if the formula includes expressions like  $exp(x)$  or  $I(x^2)$  on the RHS, model. frame will evaluate these expressions and include them in the output.

The major disadvantage of using model. frame is that it generates a [terms](#page-0-0) object, which encodes how variables and interactions are organised. One of the attributes of this object is a matrix with one row per variable, and one column per main effect and interaction. At minimum, this is (approximately) a  $p \times p$  square matrix where p is the number of main effects in the model. For wide datasets with  $p > 10000$ , this matrix can approach or exceed a gigabyte in size. Even if there is

<span id="page-11-0"></span>

#### <span id="page-12-0"></span>glmnetUtils 2008 and the set of the set of the set of the set of the set of the set of the set of the set of the set of the set of the set of the set of the set of the set of the set of the set of the set of the set of the

enough memory to store such an object, generating the model matrix can take a significant amount of time.

Another issue with the standard R approach is the treatment of factors. Normally, model.matrix will turn an N-level factor into an indicator matrix with  $N - 1$  columns, with one column being dropped. This is necessary for unregularised models as fit with lm and glm, since the full set of N columns is linearly dependent. With the usual [treatment contrasts,](#page-0-0) the interpretation is that the dropped column represents a baseline level, while the coefficients for the other columns represent the difference in the response relative to the baseline.

This may not be appropriate for a regularised model as fit with glmnet. The regularisation procedure shrinks the coefficients towards zero, which forces the estimated differences from the baseline to be smaller. But this only makes sense if the baseline level was chosen beforehand, or is otherwise meaningful as a default; otherwise it is effectively making the levels more similar to an arbitrarily chosen level.

#### Manually building the model matrix

To deal with the problems above, glmnetUtils by default will avoid using model.frame, instead building up the model matrix term-by-term. This avoids the memory cost of creating a terms object, and can be noticeably faster than the standard approach. It will also include one column in the model matrix for *all* levels in a factor; that is, no baseline level is assumed. In this situation, the coefficients represent differences from the overall mean response, and shrinking them to zero *is* meaningful (usually).

This works in an additive fashion, ie the formula  $\sim a + b$ :  $c + d \neq e$  is treated as consisting of three terms,  $a, b$ : c and  $d * e$  each of which is processed independently of the others. A dot in the formula includes all main effect terms, ie  $\sim$  . + a:b + f(x) expands to  $\sim$  a + b + x + a:b + f(x) (assuming a, b and x are the only columns in the data). Note that a formula like  $\sim$  (a + b) + (c + d) will be treated as two terms,  $a + b$  and  $c + d$ .

The code can handle fairly complex formulas, but it is not as sophisticated as base model.frame and model.matrix. In particular, terms that are to be *omitted* from the model must be at the end of the formula:  $\sim$  . -c works, but not  $\sim$  -c + ..

glmnetUtils *Utilities for glmnet*

#### Description

Some quality-of-life functions to streamline the process of fitting elastic net models with the glmnet package, specifically:

- glmnet.formula provides a formula/data frame interface to glmnet.
- cv.glmnet.formula does a similar thing for cv.glmnet.
- Methods for predict and coef for both the above.
- A function cva.glmnet to choose both the alpha and lambda parameters via cross-validation, following the approach described in the help page for cv.glmnet. Optionally does the crossvalidation in parallel.
- Methods for plot, predict and coef for the above.

# <span id="page-13-0"></span>Index

```
coef.cv.glmnet.formula (cv.glmnet), 2
coef.cv.relaxed.formula (cv.glmnet), 2
coef.cva.glmnet (cva.glmnet), 4
coef.glmnet.formula (glmnet), 9
coef.relaxed.formula (glmnet), 9
cv.glmnet, 2
cva.glmnet, 4, 8
```

```
discussion, 3, 4, 7, 8, 11
```

```
glmnet, 9
glmnet.model.frame
        (glmnet.model.matrix), 12
glmnet.model.matrix, 12
glmnet.modelFrame
        (glmnet.model.matrix), 12
glmnet.modelMatrix
        (glmnet.model.matrix), 12
glmnet::coef.cv.glmnet, 4, 8
glmnet::coef.glmnet, 12
glmnet::cv.glmnet, 3, 4, 6–8
glmnet::glmnet, 3, 10, 12
glmnet::predict.cv.glmnet, 4, 8
glmnet::predict.glmnet, 12
glmnet::print.glmnet, 11
glmnetUtils, 13
glmnetUtils-package (glmnetUtils), 13
```

```
makeCluster, 7
minlossplot (cva.glmnet), 4
model.frame, 3, 4, 7, 11, 12
model.matrix, 4, 12
```

```
parLapply, 7
plot, 8
plot.cva.glmnet (cva.glmnet), 4
predict.cv.glmnet.formula (cv.glmnet), 2
predict.cv.relaxed.formula (cv.glmnet),
         2
predict.cva.glmnet (cva.glmnet), 4
```
predict.glmnet.formula *(*glmnet*)*, [9](#page-8-0) predict.relaxed.formula *(*glmnet*)*, [9](#page-8-0) print.cv.glmnet.formula *(*cv.glmnet*)*, [2](#page-1-0) print.cva.glmnet.formula *(*cva.glmnet*)*, [4](#page-3-0) print.glmnet.formula *(*glmnet*)*, [9](#page-8-0) print.relaxed.formula *(*glmnet*)*, [9](#page-8-0)

terms, *[4](#page-3-0)*, *[8](#page-7-0)*, *[11,](#page-10-0) [12](#page-11-0)* treatment contrasts, *[13](#page-12-0)*